## Here is an example of a passage with questions:

Based on the passage below, respond to the following question.

"Our nation also needs a clear strategy to confront the threats of the 21st century -- threats that are more widespread and less certain. They range from terrorists who threaten with bombs to tyrants in rogue nations intent upon developing weapons of mass destruction. To protect our own people, our allies and friends, we must develop and we must deploy effective missile defenses. "

- George W. Bush, State of the Union Address, February 27<sup>th</sup>, 2003
- 1. Which policy is former President George W. Bush supporting in this speech?
  - a. Containment
  - b. Militarism
  - c. Isolationism
  - d. Impending War
- 2. Saddam Hussein led Iran into which of the following conflicts?
  - a. Iran-Iraq War
  - b. Arab-Israeli Wars
  - c. Persian Gulf War
  - d. Both A and C

To add a passage with multiple questions:

1. Add item and choose type. If questions from passage are multiple choice, choose multiple choice and add first question. You add the question that relates to the passage **before** adding the passage.

| Test Stage Private Draft Pub                                    | lic Draft Ready To Schedule Sched | luled In Progress Completed |                               |   |
|-----------------------------------------------------------------|-----------------------------------|-----------------------------|-------------------------------|---|
| Test Items 1 🛕 2 🛕                                              | 3▲ 4▲ 5▲ 6▲ 7▲                    | 8 🛕 9 🛕 10 📝                | + Add Item<br>10 total items  |   |
| Choose an item type for this                                    | item                              |                             |                               | _ |
|                                                                 | ✓ T<br>■ F                        |                             |                               |   |
| Multiple Choice                                                 | True/False                        | Gridded                     | Open Response                 |   |
| The quick<br>brog quick<br>green<br>jumps over<br>the lazy dog. | 1 A<br>2 B<br>3 C<br>D            | Q.                          | Ser.                          |   |
| Inline Response                                                 | Matching                          | Hot Spot - Single Selection | Hot Spot - Multiple Selection |   |
| Earth<br>PTZ et                                                 | Earth                             | AB D                        | TEM                           |   |

2. Add the question and answers then scroll to bottom and under **Passage**, select **Add**, use the pull-down to select **New Passage**.

| <ul> <li>A Containment         Answer is worth 0 points and is the correct response.          Teacher Explanation   Student Explanation         B Millitarism          Answer is worth 1 points and is the correct response.             B Answer is worth 1 points and is the correct response.            C Isolationism              Answer is worth 0 points and is the correct response. </li>           C Isolationism             Answer is worth 0 points and is the correct response.            Teacher Explanation   Student Explanation</ul> |             |
|----------------------------------------------------------------------------------------------------|-------------|
| Teacher Explanation   Student Explanation          B       Militarism         Answer is worth 1       points and 🛛 is the correct response. Image: Constraint of the correct response.         C       Isolationism         Answer is worth 0       points and image: Is the correct response.                                                                                                    |             |
| B       Militarism         Answer is worth 1       points and ☑ is the correct response.          Teacher Explanation         Student Explanation         C       Isolationism         Answer is worth 0       points and 🔲 is the correct response.                                                                                                    |             |
| Answer is worth 1 points and 🗹 is the correct response. 🌚 Teacher Explanation   Student Explanation C Isolationism Answer is worth 0 points and 📄 is the correct response. 🚭                                                                                                    |             |
| Teacher Explanation   Student Explanation C Isolationism Answer is worth 0 points and is the correct response.                                                                                                    |             |
| C Isolationism<br>Answer Is worth D points and I is the correct response.                                                                                                    |             |
| Answer is worth 0 points and 🔄 is the correct response. 🛇                                                                                                    |             |
| Answer is worth 0 points and 🔄 is the correct response. 🛇                                                                                                    |             |
|                                                                                                    |             |
| reacher Explanation   Student Explanation                                                                                                    |             |
| D Impending War                                                                                                    |             |
| Answer is worth O points and is the correct response.                                                                                                    |             |
| Teacher Explanation   Student Explanation                                                                                                    |             |
| La na Lan Lan La La La La La La La La La La La La La                                                                                                    |             |
| [add new answer choice]                                                                                                    |             |
| Tools and Manipulatives                                                                                                    |             |
| Enabled                                                                                                    |             |
| Formula Reference Sheet                                                                                                    |             |
| None Selected Select                                                                                                    |             |
|                                                                                                    |             |
| Pressee                                                                                                    |             |
| Passage                                                                                                    |             |
| Add                                                                                                    |             |
| Passages on this Test                                                                                                    |             |
| Religious Beliefs Return to                                                                                                    | Test Detail |
| New Passage                                                                                                    |             |
| Search for Passage                                                                                                    |             |
| 2014 Pear.on Education, Inc., or its affiliate(s). All rights reserved.                                                                                                    |             |

## 3. Add your passage

| View Details                                                                                                    |                                                                                                    |
|----------------------------------------------------------------------------------------------------|----------------------------------------------------------------------------------------------------|
|                                                                                                    |                                                                                                    |
| Test Stage Private D                                                                                                    | aft Public Draft Ready To Schedule Scheduled In Progress Completed                                                                                                    |
| SUBJECT: Social Scien                                                                                                    | ces and History ADMINISTRATION DATES: Not Scheduled                                                                                                    |
| GRADE LEVEL: 07                                                                                                    | COLLECTION STATUS: Not Started                                                                                                    |
| Passage Informat                                                                                                    | lion                                                                                                    |
| Title *                                                                                                    | George WBush Quote                                                                                                    |
| Subject *                                                                                                    | Social Sciences and History                                                                                                    |
| Grade Level *                                                                                                    |                                                                                                    |
| Passage Content                                                                                                    | <ul> <li>▲(14pp)</li> <li>B 【 U ▲ * 型 *   手 吾 書 書 律 淳 註 註   mm Q, g*</li> <li>  s* </li> <li>  s* </li> <li>  * </li> <li>  * </li></ul> |
|                                                                                                    |                                                                                                    |
| አ 🗈 🛍 😰 🤊 🥲                                                                                                    | passage below, respond to the following question.                                                                                                    |
| X In Case of the part of the part of the p | bassage below, respond to the following question.<br>The needs a clear strategy to confront the threats of the 21st century threats<br>widespread and less certain. They range from terrorists who threaten with bombs<br>igue nations intent upon developing weapons of mass destruction. To protect our<br>ur allies and friends, we must develop and we must deploy effective missile                                                                                                    |
| X In Real I I I I I I I I I I I I I I I I I I I                                                                                                    | bassage below, respond to the following question.<br>The needs a clear strategy to confront the threats of the 21st century threats<br>widespread and less certain. They range from terrorists who threaten with bombs<br>togue nations intent upon developing weapons of mass destruction. To protect out                                                                                                    |
| X In Real I I I I I I I I I I I I I I I I I I I                                                                                                    | bassage below, respond to the following question.<br>The needs a clear strategy to confront the threats of the 21st century threats<br>widespread and less certain. They range from terrorists who threaten with bombs<br>igue nations intent upon developing weapons of mass destruction. To protect our<br>ur allies and friends, we must develop and we must deploy effective missile                                                                                                    |

4. When finished, scroll to the bottom and select Save

| $\mathbf{X}$                                |
|---------------------------------------------|
|                                             |
|                                             |
| Thesaurus Word count 85 Manually Enter Numb |
|                                             |
| Cancel                                      |
|                                             |

5. Return to Test Detail

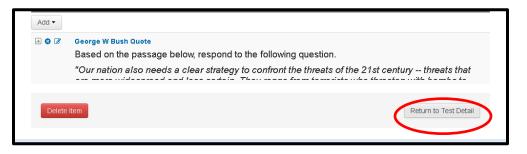

6. The passage will display with the first set of questions you add below it.

| Passage | General<br>Based on the passage below, respond to<br>the following question.<br>"Our nation also needs a clear strategy<br>to confront the threats of the 21st century<br>threats that are more widespread and<br>less certain. They range from terrorists<br>who threaten with bombs to tyrants in<br>rogue nations intent upon developing<br>weapons of mass destruction. To protect<br>our own people, our allies and friends,<br>we must develop and we must deploy<br>effective missile defenses."<br>George W. Bush, State of the Union Address,<br>February 27 <sup>th</sup> , 2003 | Actions  Passage Title George W Bush Quote Associated With 1 Question                                                             |
|---------|----------------------------------------------------------------------------------------------------|----------------------------------------------------------------------------------------------------|
| Item    | <ul> <li>Multiple Choice □</li> <li>Which policy is former President George W. Bush supporting in this speech?</li> <li>A Containment</li> <li>✓ B Militarism</li> <li>⊂ Isolationism</li> <li>&gt; Impending War</li> </ul>                                                                                                    | Actions  Correct Answer B Point Value 1 Standard ID None Selected Associated Passage(s) George W Bush Quote Q Align to a standard |

7. Go back to the passage and under Actions , use the pull-down and select Edit

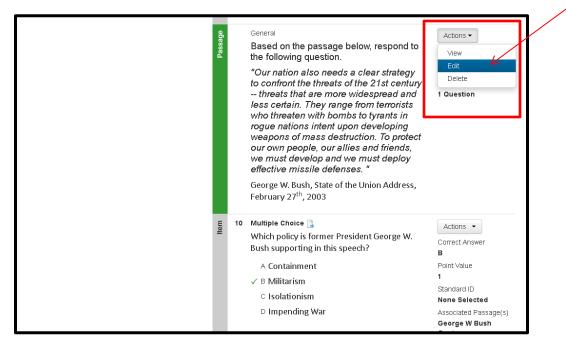

8. The passage will display, scroll to bottom and select Add Item

| X han the set on the<br>"Our nation<br>that are mo<br>to tyrants in | e passage below, respond<br>also needs a clear strategy<br>re widespread and less cert<br>orogue nations intent upon | to confront the threats of the 21st century threats<br>ain. They range from terrorists who threaten with bomb<br>developing weapons of mass destruction. To protect ou |
|---------------------------------------------------------------------|----------------------------------------------------------------------------------------------------|----------------------------------------------------------------------------------------------------|
| "Our nation<br>that are mo<br>to tyrants ii                         | also needs a clear strategy<br>re widespread and less cert<br>rogue nations intent upon                              | to confront the threats of the 21st century threats<br>ain. They range from terrorists who threaten with bomb<br>developing weapons of mass destruction. To protect ou |
| that are mo<br>to tyrants ii                                        | re widespread and less cert<br>rogue nations intent upon                                                             | ain. They range from terrorists who threaten with bomb<br>developing weapons of mass destruction. To protect ou                                                        |
| defenses."<br>George W. Bus                                         | h, State of the Union Address, Febi                                                                                  | must develop and we must deploy effective missile<br>ruary 27 <sup>th</sup> , 2003                                                                                     |
| <sup>p</sup> ath: p » span                                          |                                                                                                    |                                                                                                    |
| Online Lay                                                          | out 💿 🔳 🔘 🔚                                                                                                    | Thesaurus Word count 85 🔲 Manually Enter Num                                                                                                    |
| tems Linked                                                         | to Passage on Test                                                                                                   |                                                                                                    |
| umber                                                               | Туре                                                                                                    |                                                                                                    |
|                                                                     | Multiple Choice                                                                                                    |                                                                                                    |
|                                                                     | Multiple Choice                                                                                                    |                                                                                                    |

**9.** Add your next question and answers. If you have more questions that apply to the passage, continue by scrolling to the bottom and selecting **Return to Test Detail** and repeat steps 6-8. If finished, scroll to the top and select **+add item** and continue on with the test.

To make sure that you questions were associated with your passage, you can return to test detail and double check.

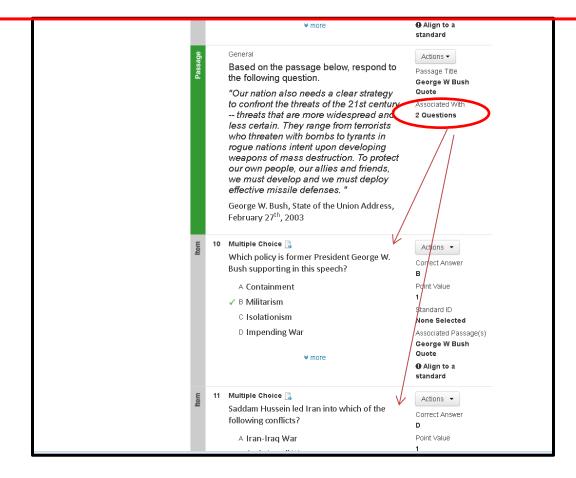